## **Airplay Enable Iphone 5**>>>CLICK HERE<<<

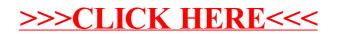